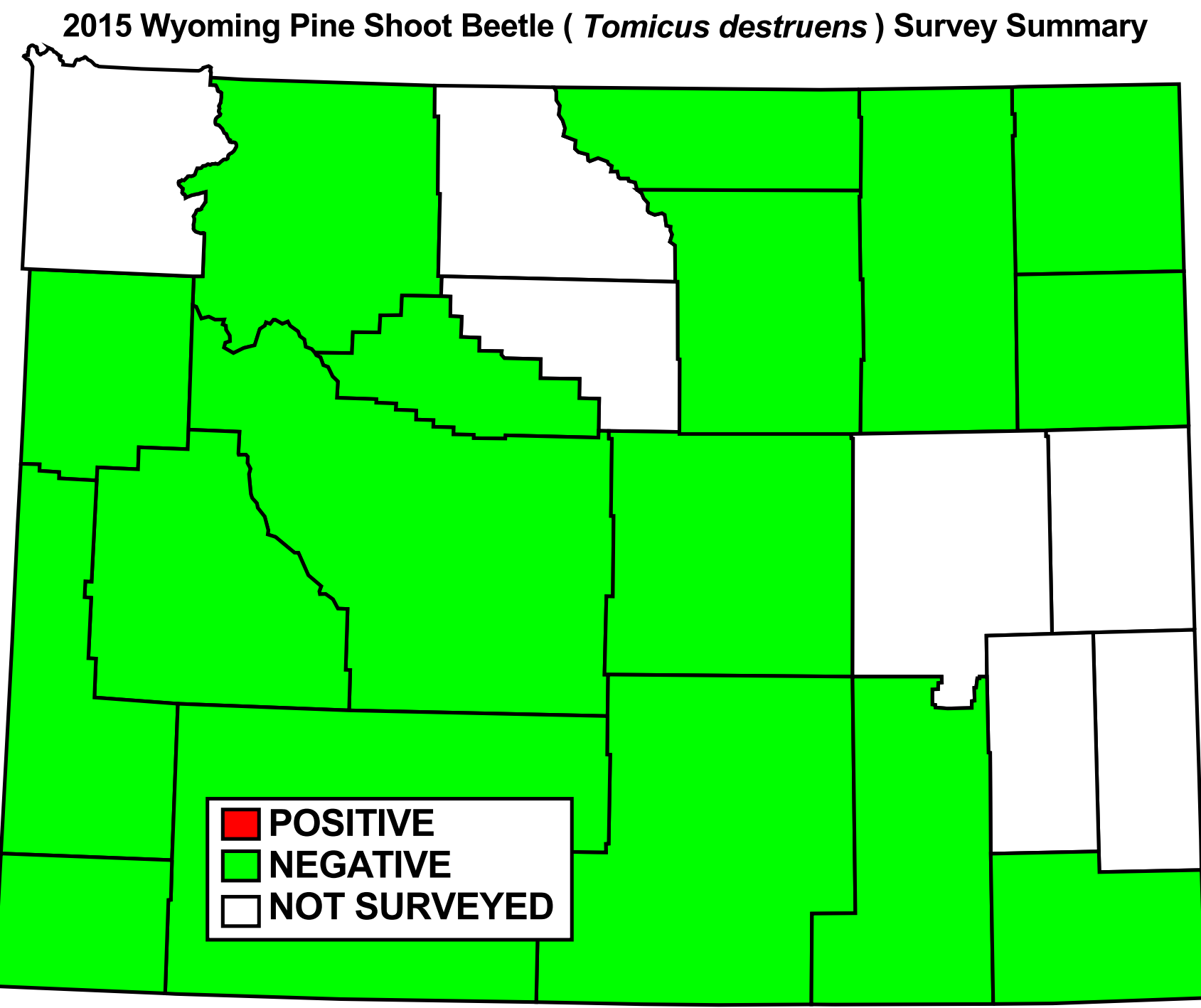

Map Generated by Wyoming Pest Detection - www.uwyo.edu/capsweb - March 2016